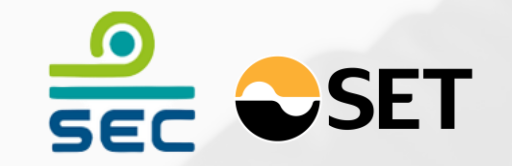

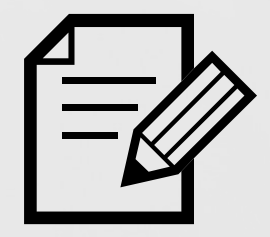

# แผนการจัดทำ One Report ผ่านระบบ

# การจัดทำงัอมูล 56-1 One report ผ่านระบบ SET Link

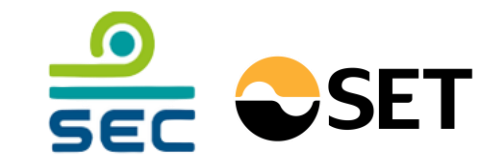

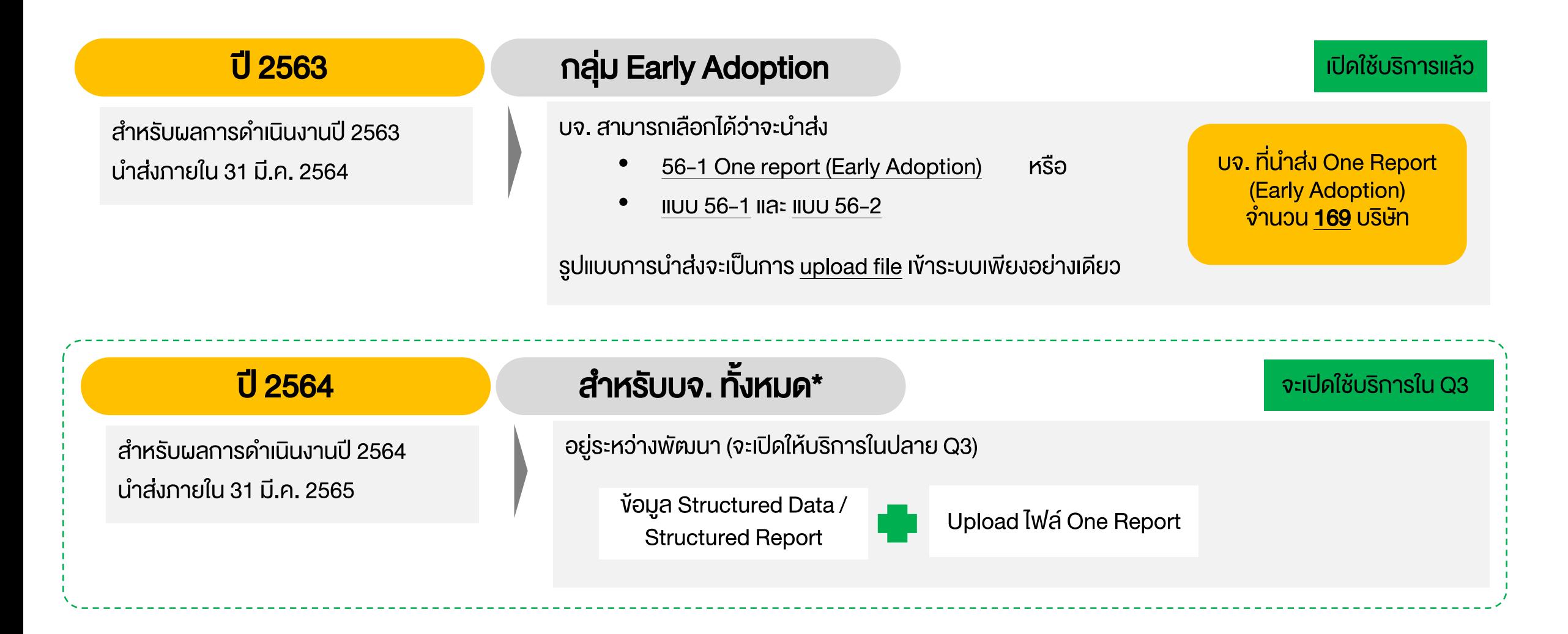

\* เกณฑ์ One Report สำหรับผลการคำเนินงานปี 2564 จะบังคับใช้กับบจ. ที่ปิดรอบบัญชี 31 ธ.ค. (ไม่รวม REIT, IFF, PF หรือ บจ. ที่ปิดรอบไม่ตรงกับ 31 ธ.ค.)

### รายละเอียดการจัดทำ Structured Data สำหรับ One Report

### ประเภทข้อมูลใน One Report

- ข้อมูลตัวเลข (Quantitative Data) เช่น
	- งบการเงิน
	- จำนวนพนักงาน / ผู้บริหาร
- ข้อมูลตัวเลือก (Qualitative Data) เช่น
	- (มี / ไม่มี) เช่น นโยบายต่างๆ
	- (ใช่ / ไม่ใช่) เช่น การคำรงตำแหน่งกรรมการ
	- ข้อมูลที่เป็น dropdown list เช่น ประเทศที่เป็นแหล่งรายได้
- ข้อมูลบรรยาย (Descriptive Data) เช่น
	- การประกอบธุรกิจ
	- MD&A

### พัฒนาระบบเพื่อจัดทำ Structured Data

- เพิ่มประเภท user รองรับการจัดทำ One Report
- พัฒนา Template สำหรับบันทึกง่อมูล
- เชื่อมต่อข้อมูลที่มีเก็บในฐานข้อมูล (auto-fill)
- Download เพื่อน าไปใช้งานต่อได้
- เชื่อมต่อ (API) ไปยังหน่วยงานต่าง ๆ เพื่อให้เกิดการใช้ งานข้อมูลในวงกว้าง

2

1

# ขั้นตอนการจัดทำ One Report ผ่านระบบ SETLink

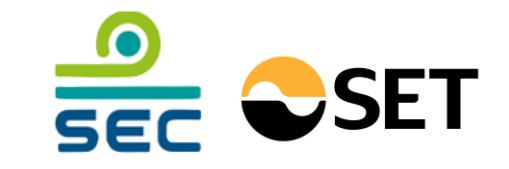

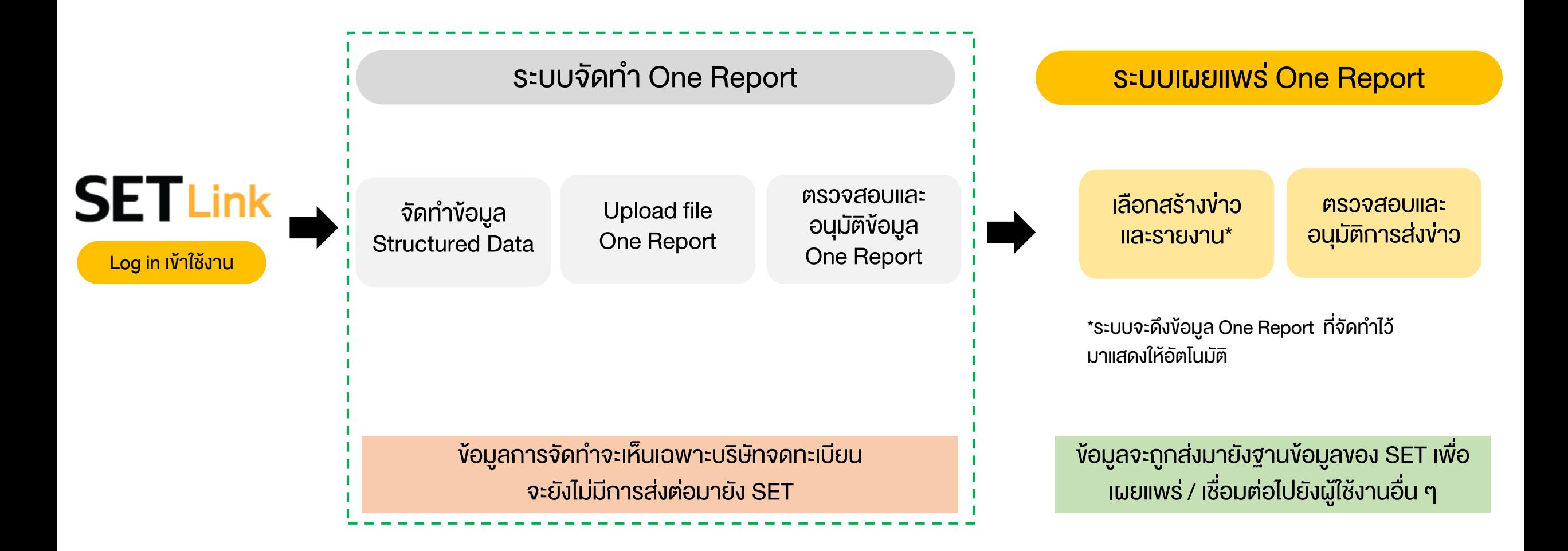

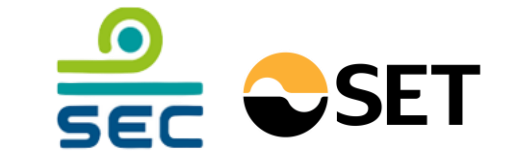

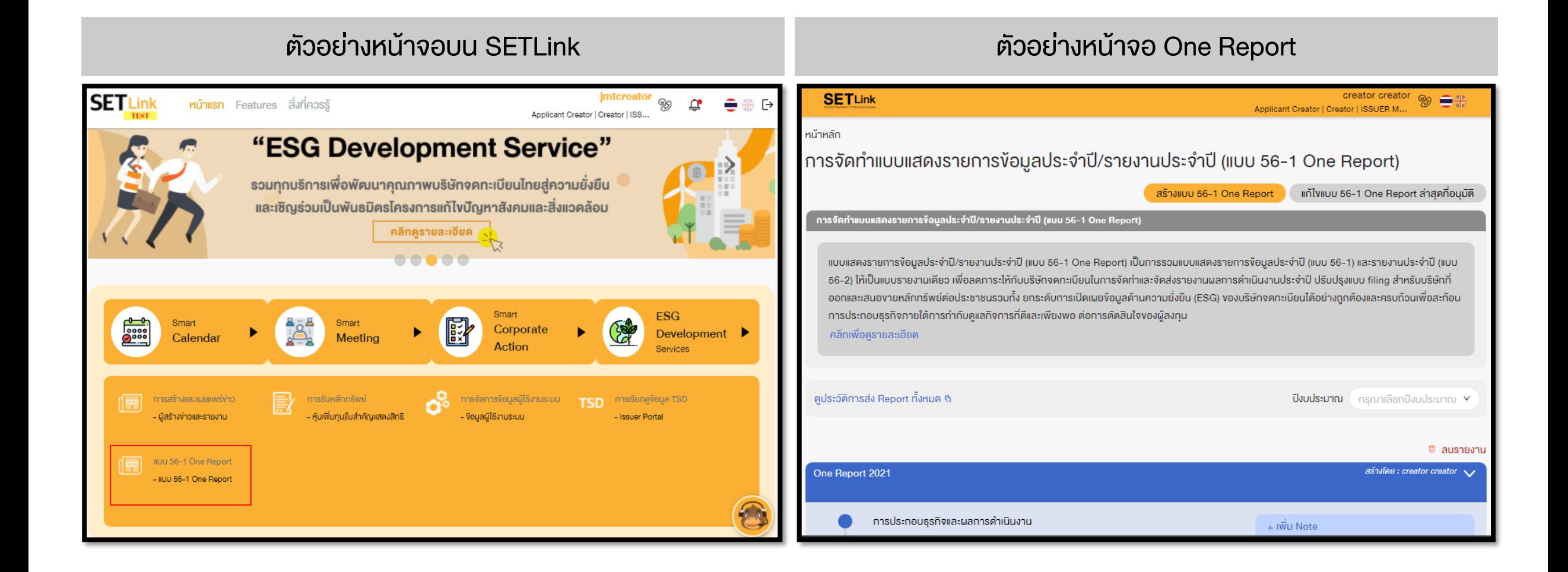

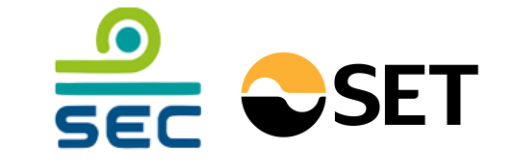

### ตัวอย่างหน้าจอ One Report ตัวอย่างหน้าจอ One Report**SETLink** creator creator **SETLink** creator creator  $\infty$   $\Rightarrow$  $%$   $\Rightarrow$ Applicant Creator | Creator | ISSUER M.. Applicant Creator | Creator | ISSUER M..  $\zeta$  One Report Q One Report Q ปัจจัยความเสี่ยงต่อการคำเนินธุรกิจของบริษัท (2.2) หน้าหลัก > One Report > 2564 > โครงสร้างและการคำเนินงานของส่วน บริษัทฯ การประกอบธุรกิจและผลการ การประกอบธุรกิจและผลการ คำเนินงาน โครงสร้างและการคำเนินงานของส่วนบริษัทฯ คำเนินงาน ปัจจัยความเสี่ยงต่อการคำเนินธุรกิจของบริษัท (2.2) โครงสร้างและการคำเนินงาน โครงสร้างและการคำเนินงาน งองส่วนบริษัทฯ .<br>ความเสี่ยงต่อการคำเนินธรกิจงองบริษัทหรือกล่มบริษัทในปัจจุบันที่ครอบคลมประเค็นสิ่งแวคล้อม สังคม แล… @ ล้างงัอมล อธิบายภาพรวม ที่มาและสักษณะการประกอบธุรกิจของบริษัท หรือกลุ่มบริษัท ซึ่งประกอบด้วย บริษัท บริษัท งองส่วนบริษัทฯ ย่อย และบริษัทร่วม ที่คำเนินงานอยู่ในปัจจุบัน หรือกำลังจะคำเนินงานอยู่งองบริษัท การบริหารจัดการความเสี่ยง การบริหารจัดการความเสี่ยง ความเสี่ยงค้านการประกอบธุรกิจ การขับเคลื่อนธรกิจเพื่อความ การงับเคลื่อนธรกิจเพื่อความ ยิ่งยืน ความเสี่ยงจากการพึ่งพิงลูกค้ารายใหญ่หรือ ( ) มี ( ) ไม่มี ( ) ไม่เกี่ยวข้องกับธุรกิจของบริษัท ยิ่งยืน นโยบายและภาพรวมการประกอบธุรกิจ (1.1) ิ สิกษณะการประกอบธรทิจ (1.2) น้อยราย (มากกว่าร้อยละ 30 ของรายได้รวม) การกำกับคูแลกิจการ การกำกับคูแลกิจการ ความเสี่ยงจากการพึ่งพิงผู้จำหน่ายวิตถุดิบราย () มี () ไม่มี () ไม่เกี่ยวข้องกับธุรกิจของบริษัท นโยบายและภาพรวมการประกอบธุรกิจ (1.1) นโยบายการทำกับดูแลกิจการ ใหญ่หรือน้อยราย (มากกว่าร้อยละ 30 ของยอด นโยบายการทำกับดูแลกิจการ ซื้อรวม) ข้อมูลทั่วไปของบริษัท (1.1.5) <sub>⊞</sub> สัางงัอมูล โครงสร้างการกำกับดูแลกิจการ โครงสร้างการทำกับคูแลทิจการ และข้อมูลสำคัญเกี่ยวกับคณะ... ความเสี่ยงจากการพึ่งพิงผู้รับจ้างผลิตสินค้า ( มี ( ) ไม่มี ( ) ไม่เกี่ยวข้องกับธุรกิจของบริษัท และง้อมลสำคัญเกี่ยวกับคณะ... ซื่อบริษัท กรณาใส่ชื่อบริษัท รายใหญ่น้อยราย งบการเงิน งบการเงิน ความเสี่ยงจากการพึ่งพาบุคลากรที่มีความ ( ) มี ( ) ไม่มี ( ) ไม่เกี่ยวข้องกับธุรกิจของบริษัท ซื่อบริษัท (ภาษาอิงกฤษ) งบแสดงฐานะทางการเงิน กรณาใส่ชื่อบริษัท ชำนาญเฉพาะด้าน งบแสดงฐานะทางการเงิน ความเสี่ยงจากอัตถุดิบสำคัญมีการเปลี่ยนแปลง ( ) มี ( ) ไม่มี ( ) ไม่เกี่ยวข้องกับธรกิจของบริษัท  $\bigcap$  ไปยังส่วนที่ยังกรอกไม่ครบถ้วน  $\wedge\vee$ งบกำไรงาคทน  $\bigcap$  ไปยังส่วนที่ยังกรอกไม่ครบถ้วน  $\wedge\vee$  $\sim$ งบกำไรขาดทุน สถานที่ตั้งสำนักงานใหญ่ ราคา ารณาใส่สถานที่ตั้งสำนักงานใหญ่

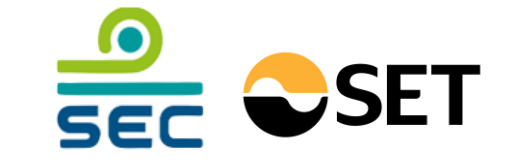

### ตัวอย่างหน้าจอ One Report ตัวอย่างหน้าจอ One Report

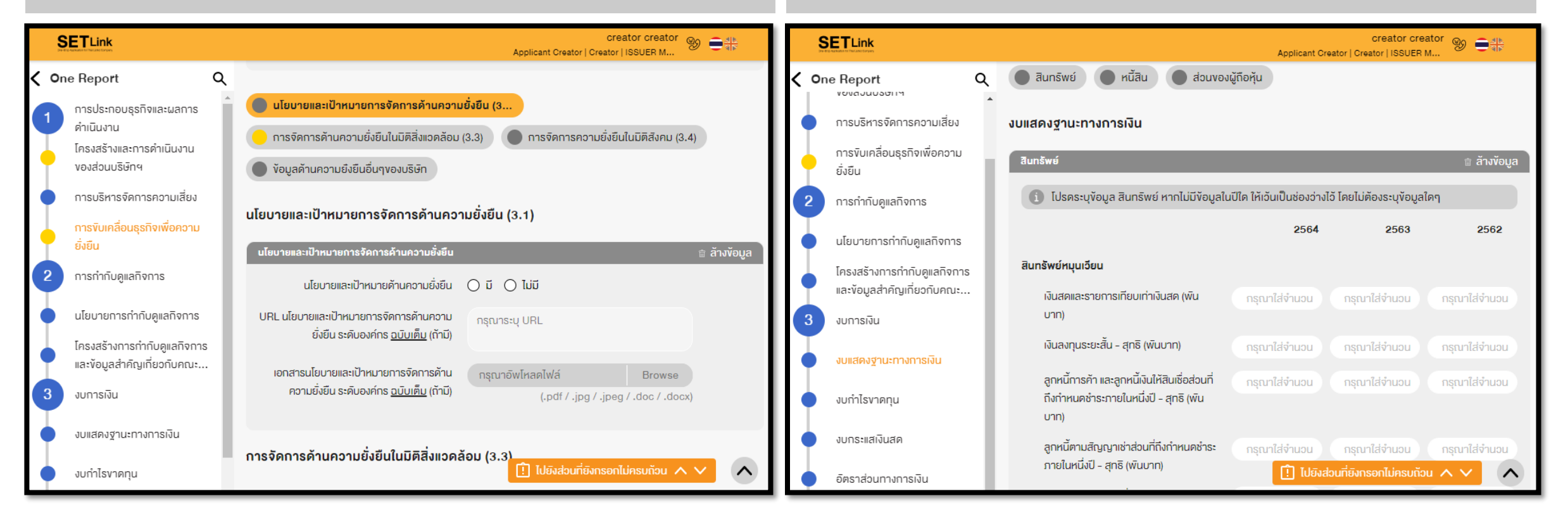

### แผนการจัดทำ One Report ผ่านระบบ SET Link

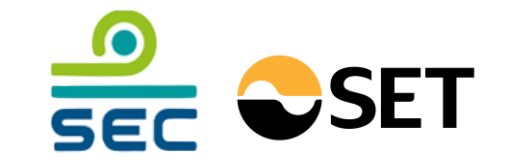

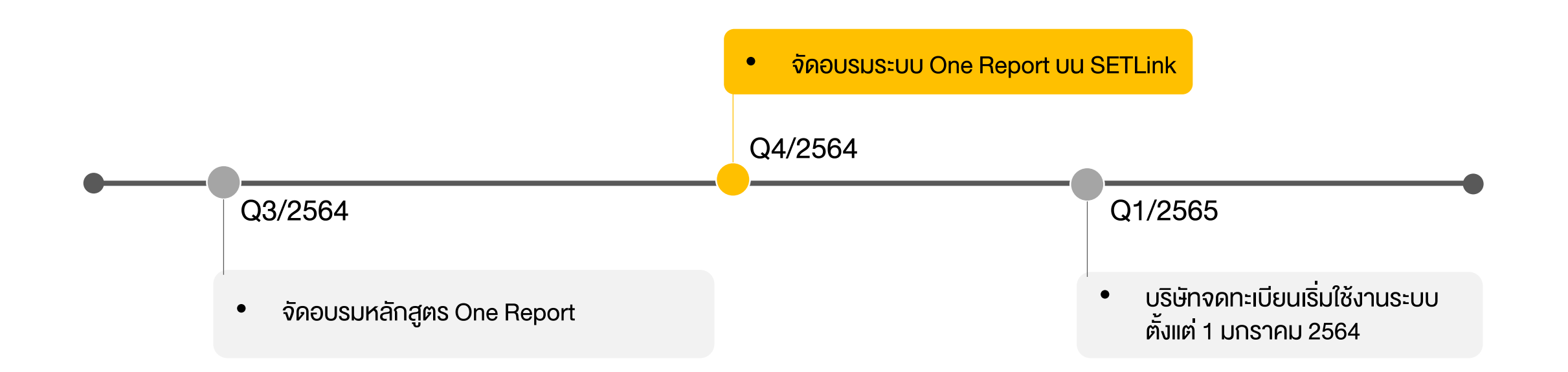

\* เกณฑ์ One Report สำหรับผลการคำเนินงานปี 2564 จะบังคับใช้กับบจ. ที่ปิดรอบบัญชี 31 ธ.ค. (ไม่รวม REIT, IFF, PF)

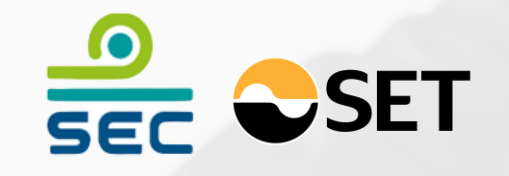

# Thank You